Microsoft Access 2003 Instruction Manual
>>CLICK HERE<<<</p>

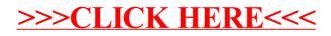